ФИО: Комарова Светл**аре <mark>А</mark>ералъное государственное бюджетн</mark>ое образовательное учреждение** Должность: Проректор по образовательной деятельности **высшего образ<mark>ования</mark>** Дата подписания: 25.102023.07:20:50<br><sub>У</sub> **Тарский филиал Факультет высшего образования** Документ подписан простой электронной подписью Информация о владельце: Уникальный программный ключ: 43ba42f5deae4116bbfcbb9ac98e39108031227e81add207cbee4149f2098d7a

**----------------------------------------------------------------------------------------------------**

**ОПОП по направлению 38.03.01 - Экономика**

### **МЕТОДИЧЕСКИЕ РЕКОМЕНДАЦИИ**

**по выполнению курсовой работы по дисциплине Б1.О.19 «Статистика»**

**Направленность (профиль) «Бухгалтерский учет, анализ и аудит»**

#### **ВВЕДЕНИЕ**

Данные методические рекомендации составлены для обучающихся очной, очно-заочной и заочной форм обучения по направлению подготовки 38.03.01 Экономика направленность (профиль) «Бухгалтерский учет, анализ и аудит» в соответствии с рабочей программой по дисциплине «Статистика».

Цель методических рекомендаций – оказать помощь обучающимся в самостоятельном изучении и обобщении научной и учебной литературы, нормативных документов, а также формирование навыков по применению статистических методов в экономических исследованиях.

К работе обучающийся приступает после усвоения теоретического материала, изучения рекомендуемой литературы.

Методические рекомендации состоят из следующих основных разделов: общие положения, выбор темы курсовой работы, подбор и изучение литературы, составление плана, требования к содержанию курсовой работы, требования к оформлению курсовой работы, порядок предоставления на проверку и зачета курсовой работы, тематика курсовых работ, список рекомендуемой литературы.

Методические рекомендации дополняют учебно-методический комплекс по дисциплине.

#### **1 ОБЩИЕ ПОЛОЖЕНИЯ**

Выполнение курсовой работы по данной дисциплине является обязательным условием при изучении дисциплины в соответствии с учебным планом направления подготовки 38.03.01 Экономика. Курсовая работа – это квалификационная научная работа. Она должна быть написана

самостоятельно под руководством преподавателя, который выступает в роли научного руководителя.

Курсовая работа является фиксированной формой внеаудиторной самостоятельной работы студентов.

Целями курсовой работы являются:

– углубление теоретических знаний студентов по статистике, статистическим методам анализа;

– получение практических навыков постановки задачи исследования, сбора и обработки реальных статистических данных, использования статистических методов для анализа этих данных и адекватной интерпретации получаемых статистических показателей.

Для достижения цели при выполнении курсовой работы перед студентами ставятся задачи:

– сбор статистических данных;

– обработка собранных данных статистическими методами (представление данных в табличном и графическом виде, расчет относительных величин структуры, показателей интенсивности и средних показателей динамики, выравнивание рядов динамики, корреляционно-регрессионный анализ связи, анализ вариации, факторный анализ с помощью индексов);

– проведение экономико-статистического анализа результатов обработки данных.

Курсовая работа разрабатывается индивидуально каждым студентом по материалам годовых отчетов сельскохозяйственных предприятий Омской области.

#### **2. ВЫБОР ТЕМЫ И СОСТАВЛЕНИЕ ПЛАНА КУРСОВОЙ РАБОТЫ**

Тема курсовой работы и предприятие, по материалам деятельности которого будет проводиться исследование, выбирается студентом и закрепляется за ним после согласования с преподавателем.

Для того чтобы рационально использовать учебное время, отведенное на выполнение курсовой работы, каждому обучающемуся необходимо составить индивидуальный план и график самостоятельной работы. Примерный план и график работы студента при выполнении курсовой работы приведен в прил. А.

### **3. ПОДБОР И ИЗУЧЕНИЕ ИСТОЧНИКОВ ИНФОРМАЦИИ**

Курсовая работа выполняется по закрепленной теме с обязательным использованием реальных цифровых материалов годовых отчетов предприятий и организаций. Годовые отчеты предприятий Омской области студент может получить в лаборатории экономических исследований (комната 104, учебный корпус 5).

Для сбора статистических данных при выполнении курсовой работы понадобятся следующие источники информации:

– годовые отчеты предприятия, указанного в теме курсовой работы, за последние десять лет;

– годовые отчеты за последний год еще девяти предприятий, находящихся в одной природноклиматической зоне и имеющих ту же специализацию, что и предприятие, указанное в теме курсовой работы.

Чтобы правильно обработать собранные данные с использованием статистических методов, кроме лекций по статистике необходимо использовать учебники и учебные пособия, предлагаемые в списке рекомендуемой литературы данных методических указаний.

Для уточнения экономико-статистического анализа и адекватной интерпретации результатов статистической обработки данных в курсовой работе могут понадобиться сведения об общей экономической ситуации в сельском хозяйстве Омской области за тот или иной год. Тогда необходимо использовать статистические сборники федеральной службы государственной статистики по Омской области, которые можно получить в лаборатории экономических исследований.

#### **4. ТРЕБОВАНИЯ К СОДЕРЖАНИЮ КУРСОВОЙ РАБОТЫ**

Курсовая работа должна содержать следующие части: введение, краткую природноэкономическую характеристику хозяйства, указанного в теме курсовой, экономико-статистический анализ одного из показателей деятельности предприятия, заключение.

Во *введении* освещается актуальность выбранной темы работы, обозначаются цели и задачи, работы, указываются объект исследования, методы исследования и источники получения информации. Введение должно занимать не более 1,5 страниц печатного текста.

В *краткой природно-экономической характеристике хозяйства* указывается в какой природно-климатической зоне оно находится, сообщается о размерах землепользования, о специализации. В этой части работы обязательно проводится расчет и анализ показателей структуры земельных угодий и видов производства предприятия в динамике за последние два – три года. Результаты расчетов представляют в табличной и графической формах. Более подробные указания даны в п. 6.

*Экономико-статистический анализ* проводится для одного из показателей деятельности предприятия по выбору студента и в соответствии с темой курсовой работы с обязательным использованием методов:

– исследования динамики явления и выявления тенденции его развития (не менее чем за последние 10 лет) с помощью показателей интенсивности динамики, средних показателей динамики, аналитического выравнивания ряда динамики;

– анализа вариации явления на предприятиях одного региона (не менее 10 предприятий);

– корреляционно-регрессионного анализа взаимосвязи социально-экономических явлений по показателям не менее чем 10 предприятий;

– факторного анализа динамики явления с помощью экономических индексов.

При проведении исследования необходимо использовать табличный способ представления данных, а при исследовании динамики и взаимосвязи – и графический. При исследовании динамики явления не менее чем за 10 лет стоимостные показатели должны быть предварительно пересчитаны в сопоставимых ценах.

Более подробные указания даны в п. 6.

В *заключении* дается обобщенный вывод по результатам проведенного исследования в целом.

### **5. ПЕРЕЧЕНЬ ТЕМ КУРСОВОЙ РАБОТЫ**

Название темы курсовой работы состоит из двух частей. Первая часть названия темы – одна из следующих:

- 1. Экономико-статистический анализ урожайности зерна.
- 2. Экономико-статистический анализ урожайности овощей.
- 3. Экономико-статистический анализ урожайности картофеля.
- 4. Экономико-статистический анализ продуктивности молочного стада крупного рогатого скота.
- 5. Экономико-статистический анализ прироста стада крупного рогатого скота на выращивании и откорме.
- 6. Экономико-статистический анализ прироста свиней на выращивании и откорме.
- 7. Экономико-статистический анализ себестоимости зерна.
- 8. Экономико-статистический анализ себестоимости овощей.
- 9. Экономико-статистический анализ себестоимости картофеля.
- 10. Экономико-статистический анализ себестоимости молока.
- 11. Экономико-статистический анализ себестоимости говядины.
- 12. Экономико-статистический анализ себестоимости свинины.
- 13. Экономико-статистический анализ производительности труда при производстве зерна.
- 14. Экономико-статистический анализ производительности труда при производстве овощей.
- 15. Экономико-статистический анализ производительности труда при производстве картофеля.
- 16. Экономико-статистический анализ производительности труда при производстве молока.
- 17. Экономико-статистический анализ производительности труда при выращивании и откорме крупного рогатого скота.
- 18. Экономико-статистический анализ производительности труда при выращивании и откорме свиней.

Второй частью названия темы является наименование предприятия, по материалам годовых отчетов которого будет проводиться экономико-статистический анализ показателей его деятельности, заявленных в первой части названия темы курсовой работы. Например: «Экономико-статистический анализ себестоимости молока в СПК «Заря» Москаленского района Омской области».

#### **6. МЕТОДИЧЕСКИЕ УКАЗАНИЯ К ВЫПОЛНЕНИЮ ОСНОВНЫХ РАЗДЕЛОВ КУРСОВОЙ РАБОТЫ**

Для проведения необходимых расчетов в курсовой работе удобно использовать шаблоны расчетных таблиц и диаграмм в редакторе Excel, которые студенты могут составить самостоятельно или найти в учебных компьютерных классах 5 учебного корпуса, в электронной библиотеке кафедры ИТМ, в папке: «Статистика»/«Курсовая работа»/«Шаблоны расчетных таблиц».

#### **Краткая природно-экономическая характеристика хозяйства**

В данной части работы необходимо описать местонахождение хозяйства, указать, в какой природно-климатической зоне оно находится, специализацию, размеры землепользования.

*Специализацию* хозяйства можно охарактеризовать, представив состав и структуру реализованной продукции. Для анализа показателей структуры реализованной продукции предприятия можно использовать следующую таблицу:

Таблица 1 – Состав и структура реализованной продукции

в \_\_\_\_\_\_\_\_\_\_\_\_\_\_\_\_\_\_\_\_\_\_\_\_\_\_\_\_\_\_\_\_\_\_\_\_\_\_\_\_\_\_\_\_\_\_\_\_\_ (хозяйство, район области)

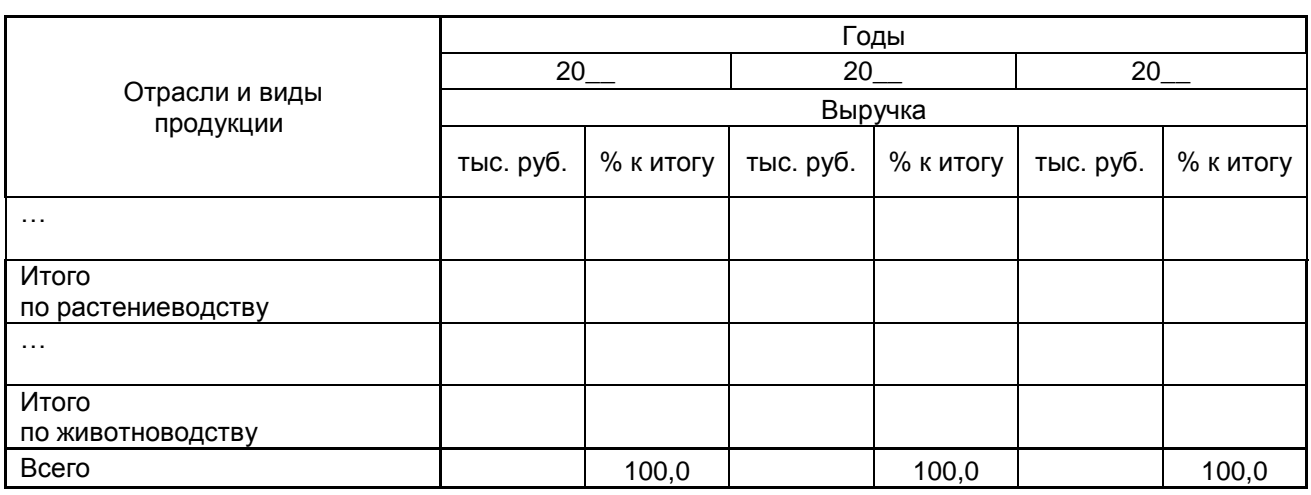

Данные о выручке находятся в годовом отчете предприятия: форма № 9 АПК – «Сведения о производстве, затратах, себестоимости и реализации продукции растениеводства»; форма № 13 АПК – «Отчет о производстве, себестоимости и реализации продукции животноводства».

Необходимо помнить, что на динамику стоимостных показателей значительное влияние может оказывать динамика цен и инфляции. Чтобы исключить влияние последних, стоимостные показатели рассчитывают в сопоставимых ценах одного года. Если изменение цен за последние три года было незначительным и, следовательно, динамика цен не искажает заметно динамику стоимостных показателей в реальном выражении, то можно использовать фактические цены. Необходимо обязательно указать, в каких ценах рассчитаны показатели выручки в табл. 1 – сопоставимых или фактических, почему выбраны те или иные цены, если показатели рассчитаны в сопоставимых ценах, то – какого года.

При проведении анализа показателей структуры реализованной продукции, необходимо проследить изменение структуры производства, сравнивая доли реализованной продукции растениеводства и животноводства в целом, а также доли отдельных видов реализованной продукции на протяжении трех лет. Исходя из проведенного анализа, нужно сделать вывод о специализации производства исследуемого предприятия, о ее стабильности или изменении в последние годы. Для более наглядного представления структуры реализованной продукции предприятия и обоснования выводов о специализации производства можно использовать графический способ представления показателей структуры.

Для анализа *размеров землепользования* и расчета структуры земельных угодий исследуемого предприятия в динамике за последние два года удобно использовать табл. 2.

Необходимо обратить внимание на то, что в таблице 2 будет представлена структура сельскохозяйственных земельных угодий и структура всех земельных угодий хозяйства. Графически можно представить либо состав и структуру всех земельных угодий хозяйства, либо только сельскохозяйственных угодий.

#### Таблица 2 – Состав, структура и динамика земельных угодий  **\_\_\_\_\_\_\_\_\_\_\_\_\_\_\_\_\_\_\_\_\_\_\_\_\_\_\_\_\_\_\_\_\_\_\_\_\_\_\_\_\_\_\_\_\_\_\_\_\_**

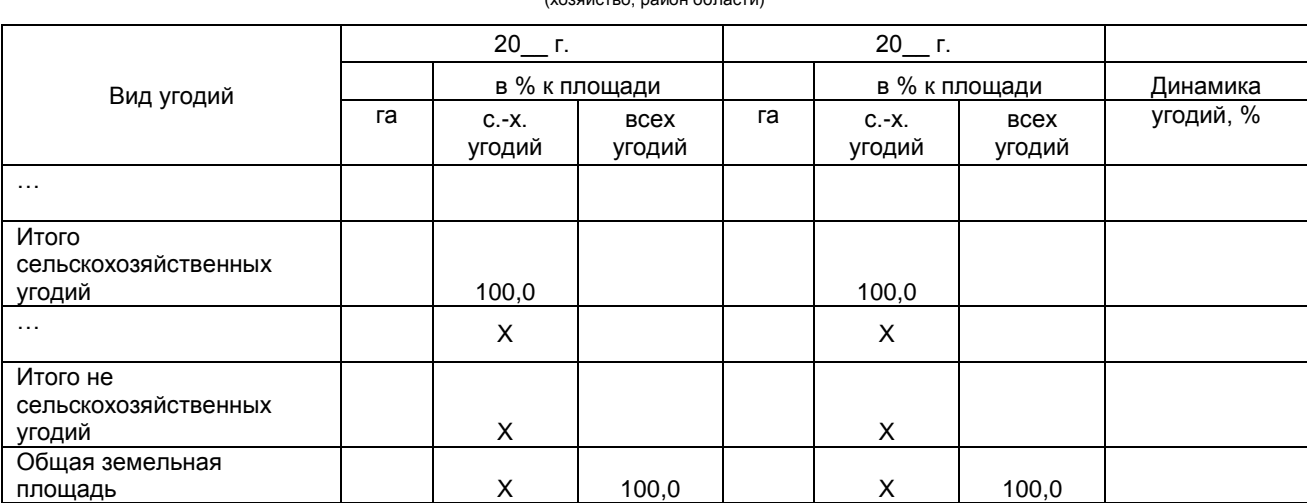

 $(x - y)$ 

#### **Экономико-статистический анализ показателей деятельности предприятия**

Для проведения экономико-статистического анализа показателей деятельности предприятия в курсовой работе требуется проанализировать, применяя статистические методы исследования, один показатель деятельности предприятия, выбранный в соответствии с темой работы. Далее будем обозначать выбранный показатель в его качественном выражении *х* или *у*, а в количественном выражении – *Х*.

Для темы «Экономико-статистический анализ урожайности …»:

*х* – урожайность культуры, ц./га; *Х* – валовой сбор, ц.

Для темы «Экономико-статистический анализ продуктивности молочного стада крупного рогатого скота …»:

*х* – удой с одной головы (продуктивность коров), ц./гол.; *Х* – валовой надой молока (продуктивность стада), ц.

Для темы «Экономико-статистический анализ прироста … на выращивании и откорме …»:

*х* – прирост с одной головы, ц./гол.; *Х* – общий прирост, ц.

Для темы «Экономико-статистический анализ себестоимости …»

*х* – себестоимость 1ц. продукции, руб./ц.; *Х* – себестоимость валового сбора (или надоя, или прироста), руб.

Для темы «Экономико-статистический анализ производительности труда …»:

*х* – трудоемкость 1ц. продукции, чел.-ч./ц.; *Х* – трудоемкость валового сбора (или надоя, или прироста), чел.-ч.

#### Анализ динамики показателя *х*

Для характеристики развития выбранного качественного показателя во времени и выявления его основной тенденции необходимо провести *анализ динамики* явления за последние 10 лет по следующему плану:

- 1. Представить динамику явления графически, чтобы выявить периоды роста, снижения или стабильности явления, проанализировать его видимую тенденцию.
- 2. Рассчитать показатели интенсивности динамики явления двумя способами цепным и базисным, чтобы охарактеризовать степень и скорость роста или снижения явления в разные периоды исследуемых лет – по сравнению с первоначальным и предыдущими годами. Здесь необходимо также указать, как показатели интенсивности динамики характеризуют тенденцию явления, видимую по графику. Расчеты удобно представить в табл. 3.
- 3. Рассчитать средние показатели динамики средний уровень явления за исследуемый период в 10 лет, среднегодовой абсолютный прирост и темп роста (для контроля расчетов последние два показателя рассчитать двумя способами – цепным и базисным). Проанализировать модель тенденции явления, определяемую среднегодовыми абсолютным приростом и темпом роста. Если эта модель тенденции не противоречит фактическим данным, сделать прогноз уровня явления на будущий год на основании среднегодовых абсолютного прироста и темпа роста.

### Таблица 3 – Показатели интенсивности динамики

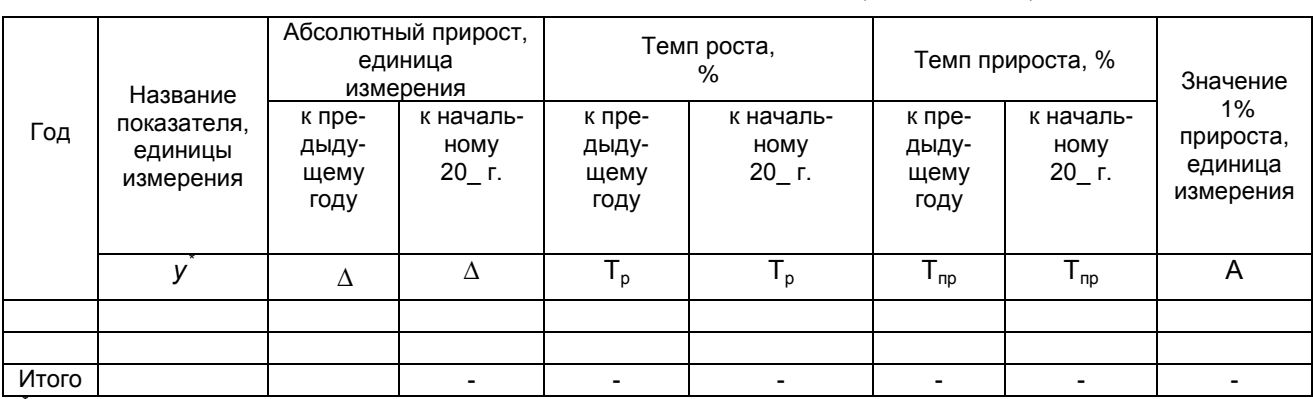

(явление, хозяйство)

в традиции теории рядов динамики показатель х здесь обозначен символом у

4. Построить аналитическую модель тенденции явления, проанализировать ее и, если эта модель не противоречит фактическим данным, сделать прогноз уровня явления на будущий год на основании построенной модели. Изобразить аналитическую модель вместе с фактическими уровнями явления на одном графике. Расчет параметров линейной аналитической модели тренда удобно оформить во вспомогательной расчетной таблице (табл. 4).

 $(appapula \space yozq\`{a}c\`{r}pq \space naj\`{o}u \space q\`{r}pq\`{r}q)$ 

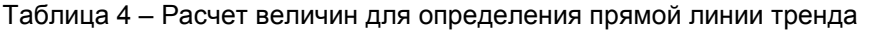

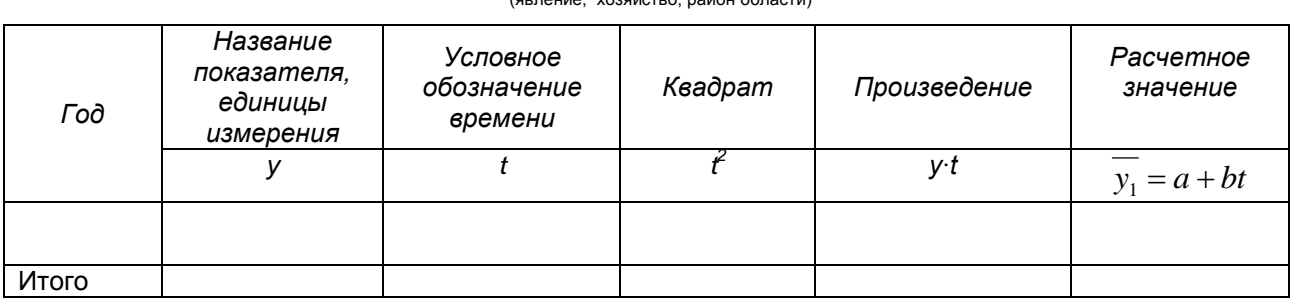

5. Подведите итоги проведенного исследования динамики изучаемого явления.

При проведении анализа динамики явления необходимо помнить, что для того, чтобы исключить влияние цен и инфляции на динамику стоимостных показателей, эти показатели рассчитывают в сопоставимых ценах одного года. В работе должно быть обязательно указано, в ценах какого года рассчитаны стоимостные показатели, исследуемые в динамике.

#### Анализ вариации показателей х и Х

Анализ вариации исследуемого явления в его качественном (рассчитанном на единицу чеголибо) и суммарном проявлении необходимо провести по 10 или более однородным предприятиям (например, одного района или одной природно-климатической зоны). По данным предприятий нужно рассчитать среднее значение изучаемого явления по совокупности предприятий, среднее отклонение от среднего - в абсолютных и относительных единицах, модальное и медианное значение изучаемого явления.

Анализ вариации качественного показателя позволит сравнить эффективность изучаемого в работе вида производства по группе предприятий. Анализ вариации количественного показателя позволит сравнить объем изучаемого в работе вида производства по группе предприятий.

Расчеты величин, необходимых для вычисления показателей вариации удобно представить с помощью вспомогательных расчетных таблиц. При этом для качественного показателя х рекомендуется использовать следующую таблицу 5.

Расчеты величин, необходимых для вычисления показателей вариации количественного показателя Х удобно представить с помощью следующей расчетной таблицы 6.

#### Таблица 5 - Расчет величин для определения показателей вариации (название показателя х)

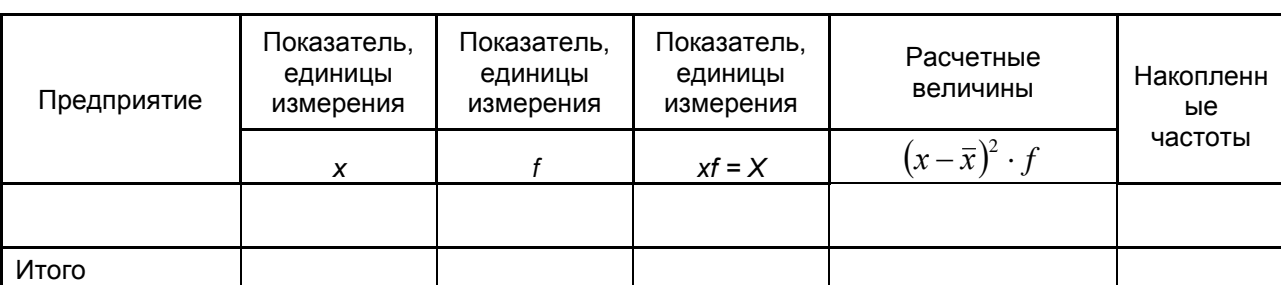

Таблица 6 – Расчет величин для определения показателей вариации Перазание показателя ху

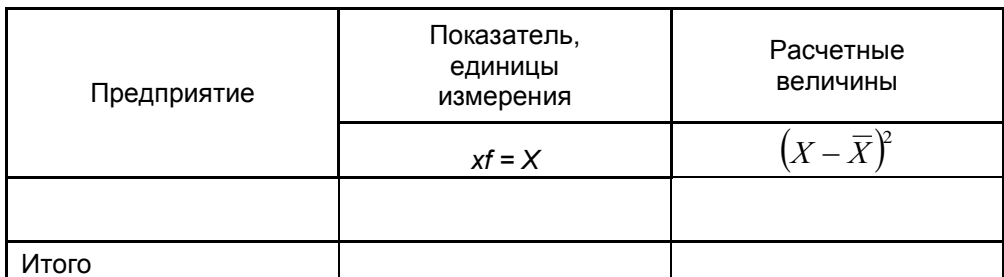

Чтобы правильно провести анализ вариации изучаемого явления, нужно, во-первых, правильно определить показатель, обозначенный f в расчетных таблицах.

Для темы «Экономико-статистический анализ урожайности ...»

f - посевные площади, занятые под изучаемой культурой, га.

Для темы «Экономико-статистический анализ продуктивности молочного стада крупного рогатого скота ...» f - поголовье изучаемого стада, голов.

Для темы «Экономико-статистический анализ прироста ... на выращивании и откорме ...» f поголовье изучаемого стада, голов.

Для темы «Экономико-статистический анализ себестоимости ...»  $f-$  валовой сбор (или надой, или прирост) изучаемого продукта, ц.

Для темы «Экономико-статистический анализ производительности труда ...» f - валовой сбор (или надой, или прирост) изучаемого продукта, ц.

Во-вторых, чтобы правильно определить медианное значение качественного показателя х, нужно в таблице 5 ранжировать предприятия по показателю х. А чтобы правильно определить медианное значение суммарного показателя Х, нужно ранжировать предприятия в таблице 6 по показателю Х.

После анализа вариации явления во всей совокупности предприятий, необходимо проанализировать «место» исследуемого в курсовой работе предприятия в совокупности предприятий по качественному и по количественному изучаемому признаку и сделать соответствующий экономический вывод.

#### Факторный анализ динамики показателей х и Х

Факторный анализ с помощью индексов нужно провести для изучения изменения за два последних года показателей х и Х, по пяти наиболее однородным предприятиям, выбранным из той же совокупности, для которой проводился анализ вариации показателей. Для расчета индивидуальных индексов и анализа изменений в значениях показателей отдельно в каждом предприятии удобно использовать таблицу 7.

Для факторного анализа изменения качественного показателя х в среднем по всей совокупности предприятий нужно использовать систему индексов постоянного, переменного составов и индекса структурных сдвигов. Для факторного анализа изменения суммарного показателя Х в среднем по всей совокупности предприятий нужно использовать систему агрегатных индексов  $I_{x} = I_{x} \cdot I_{f}$ . Промежуточные расчеты удобно представить в табличной форме.

### Таблица 7 - Динамика \_\_\_

предприятий \_\_\_\_

(район или природно-климатическая зона)

(название показателей  $x, f, X$ )

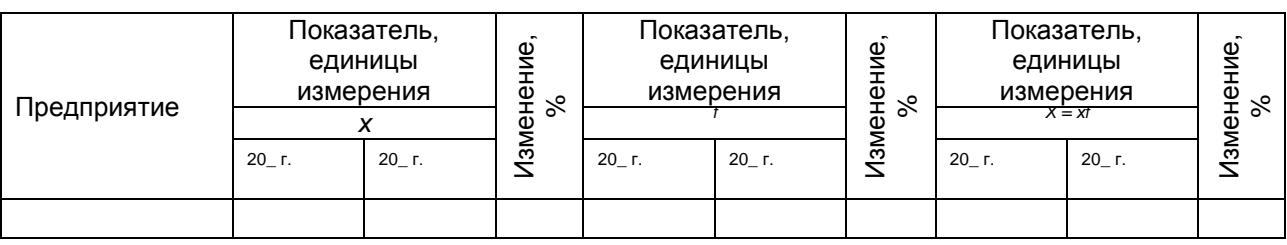

#### Корреляционно-регрессионный анализ связи явлений

Для характеристики взаимосвязи исследуемого качественного показателя х с другими качественными показателями необходимо провести одно- или двухфакторный корреляционнорегрессионный анализ связи явлений на основании данных не менее чем 10 предприятий одного района или одной природно-климатической зоны за последний год по следующему плану:

1. Выберите один или два показателя деятельности предприятий, наиболее тесно (по Вашему мнению) связанных с исследуемым в курсовой работе качественным показателем х, для проведения соответственно одно- или двухфакторного анализа связи. Определите, какие из исследуемых во взаимосвязи показателей являются факторными признаками, а какой результативным.

2. Установите наличие, направление и тесноту связи между изучаемыми показателями рассчитав коэффициенты корреляции. Исходя из экономического смысла исследуемых показателей, проанализируйте адекватность направления связи, определяемого коэффициентами корреляции. При обнаружении противоречия - найдите ему объяснения или исправить ошибки в расчетах. Рассчитав коэффициенты детерминации, установите степень влияния факторов на результативный признак. Если выбранные факторы влияют на результативный признак незначительно, необходимо взять другие факторные или результативный признаки (кроме основного, исследуемого в курсовой работе) с более значительной теснотой связи.

3. Постройте аналитическую модель линейной зависимости результативного признака от выбранных факторов, вычислите коэффициенты эластичности и проанализируйте связь, определяемую построенной моделью и вычисленными коэффициентами. Проанализируйте соответствие построенной модели значениям ранее вычисленных коэффициентов корреляции и экономическому смыслу исследуемых показателей.

4. При однофакторном анализе - постройте поле корреляции фактических значений изучаемых признаков и прямую линию регрессии на одном графике, чтобы проанализировать адекватность выбранной линейной формы связи ее фактической форме. Для более обоснованного подтверждения адекватности линейной формы связи, можно рассчитать теоретический коэффициент детерминации и сравнить его значение со значением квадрата коэффициента корреляции.

Для проведения расчетов по 2, 3 и 4 пунктам при анализе однофакторной взаимосвязи, удобно использовать вспомогательную расчетную таблицу (в традициях теории корреляционнорегрессионного анализа факторный признак обозначен в таблице за х, а результативный - за у).

Таблица 8 - Расчет величин для определения коэффициента корреляции,

параметров уравнения линейной связи и

теоретического коэффициента детерминации

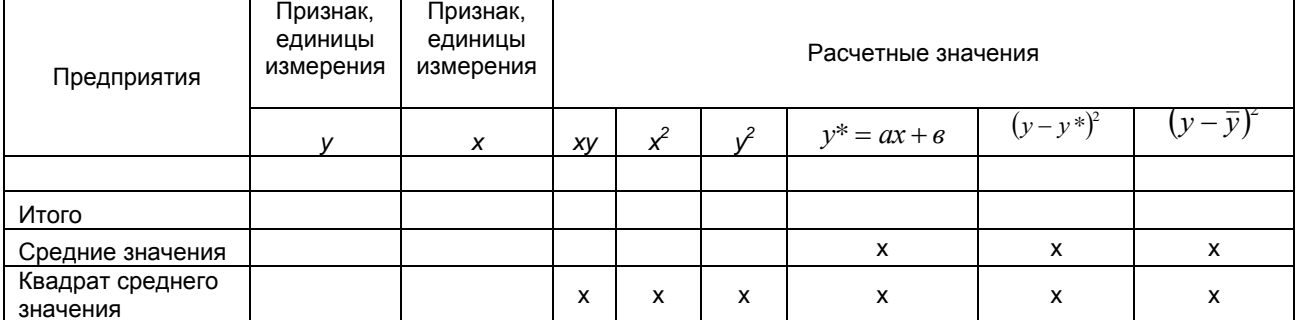

Для проведения расчетов во 2 и 3 пунктах при анализе двухфакторной связи, удобно использовать вспомогательную расчетную таблицу 9.

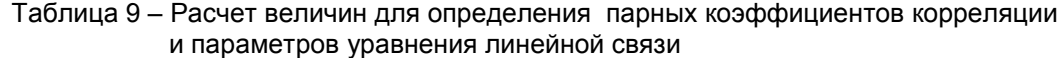

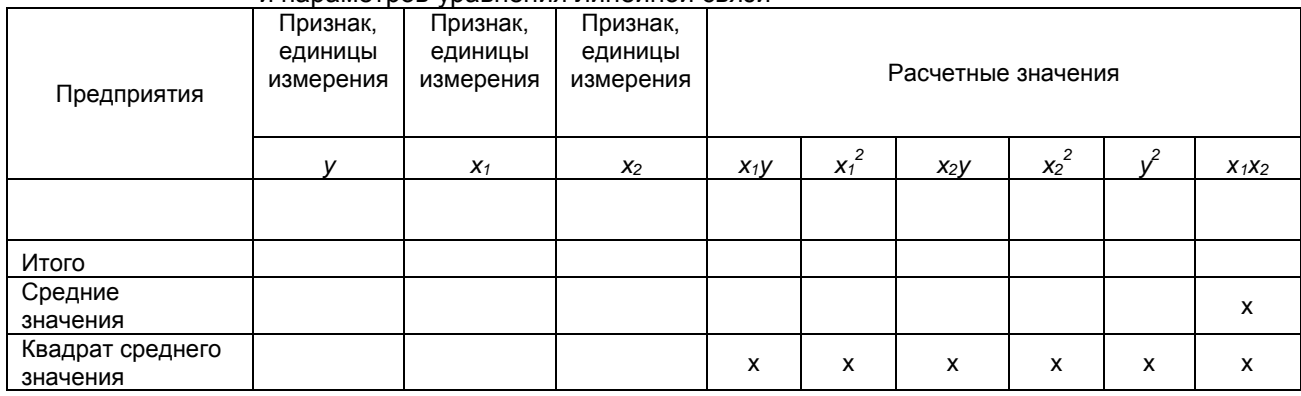

 $5.$ Подведите итоги проведенного анализа взаимосвязи исследуемого явления с другими явлениями.

#### 7. ТРЕБОВАНИЯ К ОФОРМЛЕНИЮ КУРСОВОЙ РАБОТЫ.

Полностью оформленная курсовая работа должна включать в себя титульный лист, содержание (с указанием страниц разделов), текст работы, список использованной литературы и источников данных.

Курсовая работа должна быть распечатана на стандартных листах формата А4. Объем курсовой работы не должен превышать 30 страниц. Набор текста всех частей курсовой работы рекомендуется выполнять в текстовом редакторе Microsoft Word, при этом для соблюдения требований к формату печатного текста, сначала нужно выполнить следующие действия:

1. Чтобы задать необходимый формат бумаги, нужно в меню «Файл» выбрать «Параметры страницы» - «Размер бумаги» - «А4 (210х297 мм)». Далее, чтобы задать необходимый формат страницы (задать поля создаваемого документа), нужно в меню «Файл» выбрать «Параметры страницы» - «Поля» и выставить: верхнее 2 см, левое 3 см, правое 1 см, нижнее 2 см. Отступ от нижнего колонтитула 1,8 см. «Ориентация» - книжная.

2. Чтобы поставить сквозную нумерацию страниц, в меню «Вставка» нужно выбрать «Номера страниц» - «Формат» - «Нумерация страниц» - «Начать с первой», при этом первая страница (титульный лист) не нумеруется – убрать галочку. Положение номера страницы выбрать вверху, выравнивание справа.

3. В документе выставить абзацный отступ 1 см. По всей работе он должен быть одинаковым (кроме подрисуночных подписей, заголовков и текстов в таблицах).

4. Размер шрифта основного текста - 14, кроме таблиц и подрисуночных подписей, междустрочный интервал – полуторный, гарнитура – Times New Roman, выключка текста – по ширине страницы. Выключка всех заголовков - по центру, без переносов текста и абзацного отступа. Полужирный шрифт можно использовать только в заголовках.

Первая страница курсовой работы - титульный лист, оформляется по установленной форме (приложения Б и В).

На второй странице курсовой работы помещают содержание с указанием страниц разделов.

Список используемой литературы и источников данных располагают на последней странице курсовой работы и оформляют по ГОСТ 7.0.100-2018.

При оформлении таблиц и рисунков (диаграмм) можно использовать размер шрифта меньше 14. если это необходимо.

Рисунки, используемые для исследования в курсовой работе, должны занимать не менее трети страницы. Подрисуночные подписи набивают светлым шрифтом по центру страницы без абзацного отступа по центру. Например:

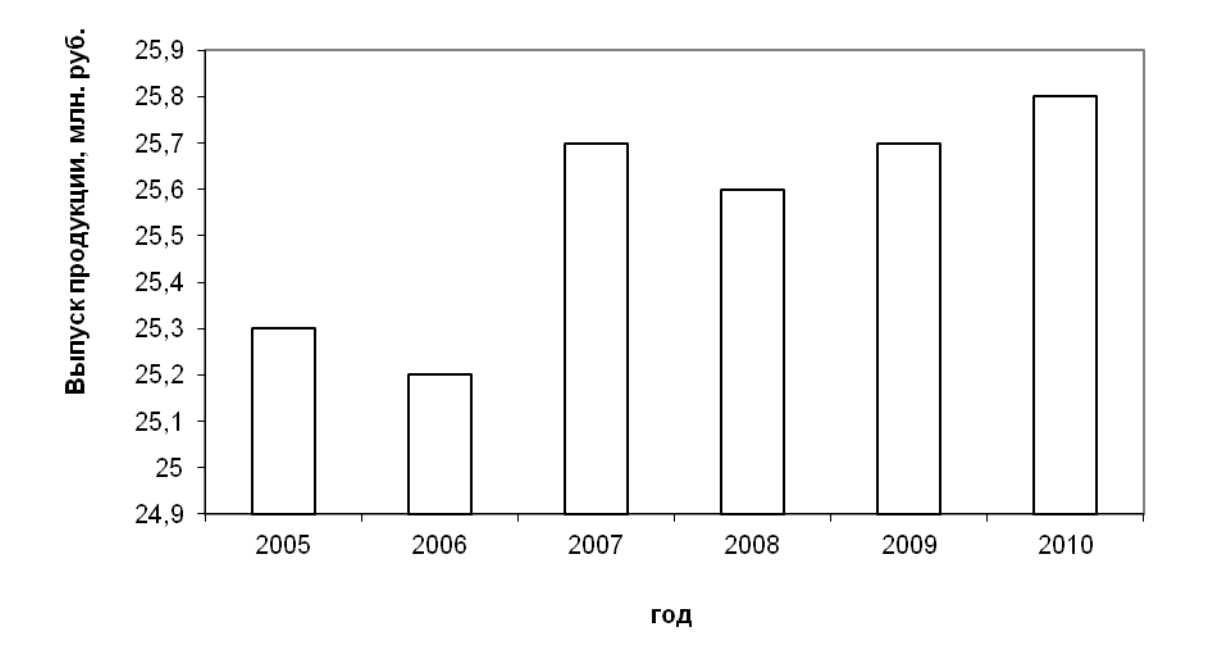

Рисунок 1 – Динамика выпуска продукции фабрики «Скороход»

Нумерационный заголовок таблицы – с абзацным отступом. Располагать таблицу на странице необходимо после первой ссылки на эту таблицу в тексте и желательно целиком (без переноса части таблицы на другую страницу).

Формулы необходимо набирать в редакторе математических формул Microsoft Equation и располагать либо в основном тексте, либо на отдельной строке по центру страницы без абзацного отступа.

При наборе текста курсовой работы необходимо соблюдать правила правописания и пунктуации, принятые в русском языке. Недопустимо использование произвольных (т.е. не установленных правилами русской орфографии, соответствующими стандартами и статистической символикой) словообразований, символов и сокращений, а также оборотов разговорной речи.

Заголовок (кроме заголовка таблицы) отделяют пустой строкой от основного текста. В конце заголовка не ставят никаких знаков препинания. Если после заголовка на странице помещается менее трех строк основного текста, то заголовок и последующий текст переносят на новую страницу.

#### **8. ПОРЯДОК ПРЕДСТАВЛЕНИЯ, ПРОВЕРКИ И ОЦЕНКИ КУРСОВОЙ РАБОТЫ**

Курсовая работа должна быть выполнена обучающимся в соответствии со сроком, установленным кафедрой. Собеседование по курсовой работе проводится также в соответствии с устанавливаемым кафедрой графиком. В результате собеседования обучающийся получает оценку за выполненную курсовую работу и только после этого его допускают к экзамену по дисциплине «Статистика». Поэтому курсовую работу необходимо выполнить и пройти собеседование до начала сессии.

Готовая курсовая работа должна быть сдана обучающимся преподавателю для проверки. Дата сдачи работы на проверку регистрируется в специальном журнале на кафедре. Преподаватель имеет право проверять работу в течение 10 рабочих дней.

При проверке курсовой работы преподаватель выставляет предварительную оценку работы, если эта оценка положительная, то студент приглашается на собеседование в соответствии с установленным кафедрой графиком, в этом случае работа возвращается студенту для ознакомления с замечаниями преподавателя за 2 – 3 дня до собеседования.

Если курсовая работа не соответствует предъявляемым к ней требованиям (а, следовательно, предварительная оценка является неудовлетворительной), она возвращается на доработку. После доработки работа снова сдается на проверку.

Следует помнить, что в проверенный вариант исправления вносить нельзя. Доработку необходимо осуществлять на дополнительно подшитых в работу листах под рубрикой «Работа над ошибками».

Собеседование по курсовой работе позволяет студенту научиться отстаивать свою точку зрения, приобрести навыки четкого и ясного изложения мыслей. Во время собеседования студент отвечает на заданные ему вопросы, касающиеся проработанной темы курсовой работы. Ответ должен быть четким и по существу, грамотным и доказательным.

В результате собеседования курсовой работы предварительная оценка может быть повышена или снижена в зависимости от ответов на поставленные вопросы.

На *«отлично»* оценивается работа, которая сдана на проверку в отведенные сроки, оформлена в соответствии с требованиями, приведенными выше. В работе на основе глубоких знаний дается самостоятельный, полный и правильный анализ фактического материала, адекватная интерпретация результатов статистических расчетов. Изложение материала в работе грамотное, создающее картину поэтапного, но целостного и логически увязанного исследования. На собеседовании студент свободно ориентируется в содержании работы, методах исследования и способах расчетов, в экономическом значении рассчитанных показателей, правильно, содержательно и грамотно отвечает на вопросы преподавателя.

На *«хорошо»* оценивается работа, которая сдана на проверку в отведенные сроки, оформлена в соответствии с требованиями, приведенными выше. В работе на основе глубоких знаний дается самостоятельный, полный, без грубых ошибок анализ фактического материала, адекватная интерпретация результатов статистических расчетов. Изложение материала в работе грамотное, создающее картину поэтапного, но целостного и логически увязанного исследования. После получения проверенной работы студент самостоятельно исправляет ошибки, указанные преподавателем. На собеседовании студент свободно ориентируется в содержании работы, методах исследования и способах расчетов, в экономическом значении рассчитанных показателей. На вопросы преподавателя студент отвечает содержательно и грамотно, демонстрирует способность самостоятельно исправлять ошибки в ответах, когда на них указывает преподаватель.

На *«удовлетворительно»* оценивается работа, которая оформлена в соответствии с требованиями, приведенными выше. В работе дается самостоятельный анализ фактического материала, адекватная интерпретация результатов статистических расчетов. Изложение материала в работе грамотное, но отдельные этапы исследования логически не увязаны. После получения проверенной работы студент самостоятельно исправляет не все ошибки, указанные преподавателем. На собеседовании студент ориентируется в содержании работы, методах исследования и способах расчетов, в экономическом значении рассчитанных показателей. При ответах на вопросы преподавателя студент допускает неточности и ошибки, которые не может самостоятельно исправить, когда на них указывает преподаватель.

На *«неудовлетворительно»* оценивается работа, которая оформлена не в соответствии с требованиями, приведенными выше, или выполненная не самостоятельно, не по закрепленной теме, не на фактическом материале, или содержащая грубые ошибки в анализе фактического материала и интерпретации результатов статистических расчетов.

#### **План и график работы студента при выполнении курсовой работы**

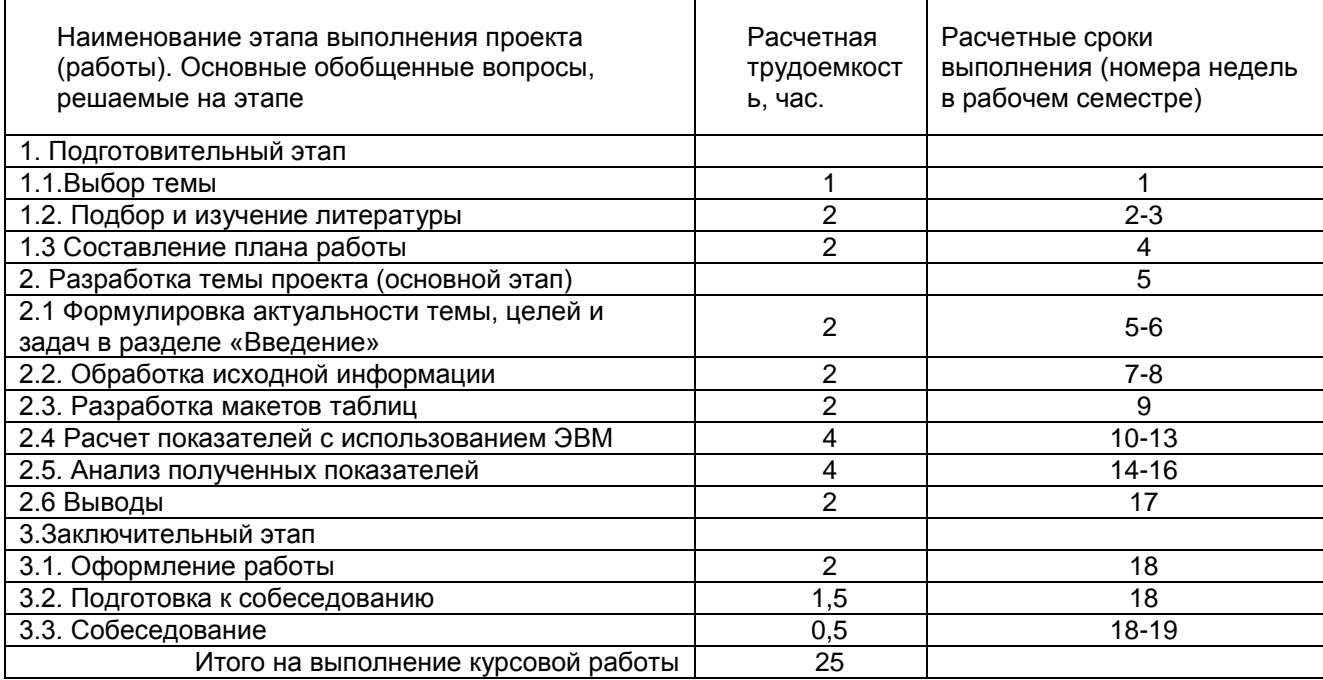

### **Образец оформления титульного листа курсовой работы**

ФЕДЕРАЛЬНОЕ ГОСУДАРСТВЕННОЕ БЮДЖЕТНОЕ ОБРАЗОВАТЕЛЬНОЕ УЧРЕЖДЕНИЕ ВЫСШЕГО ОБРАЗОВАНИЯ «ОМСКИЙ ГОСУДАРСТВЕННЫЙ АГРАРНЫЙ УНИВЕРСИТЕТ ИМЕНИ П.А. СТОЛЫПИНА» ИНСТИТУТ ЭКОНОМИКИ И ФИНАНСОВ Кафедра экономики, бухгалтерского учета и финансового контроля

> \_\_\_\_\_\_\_\_\_\_\_\_\_\_\_\_\_\_\_\_\_\_\_\_\_\_\_\_\_\_\_\_\_\_\_\_\_\_\_\_\_\_\_ ОПОП по направлению 38.03.01 – Экономика

## КУРСОВАЯ РАБОТА

по дисциплине «Статистика» Направленность (профиль) «Бухгалтерский учет, анализ и аудит»

Тема: «\_\_\_\_\_\_\_\_\_\_\_\_\_\_\_\_\_\_\_\_\_\_\_\_\_\_\_\_\_\_\_\_\_\_\_\_\_\_)»

Студента (\_\_\_группа, \_\_\_\_\_\_\_\_\_\_ форма обучения) и последний и продавительно при последний и продавительно и продавительно и при последний и при последний и при последний и при последний и при последний и при последний и при последний и при последний и при пос

(подпись)

Дата сдачи КР

Отметка о допуске КР к собеседованию: Руководитель КР

\_\_\_\_\_\_\_\_\_\_\_\_\_\_\_\_\_\_\_ И.О. Фамилия

Дата собеседования

Оценка

Омск – 20\_\_

## Образец оформления задания для выполнения курсовой работы

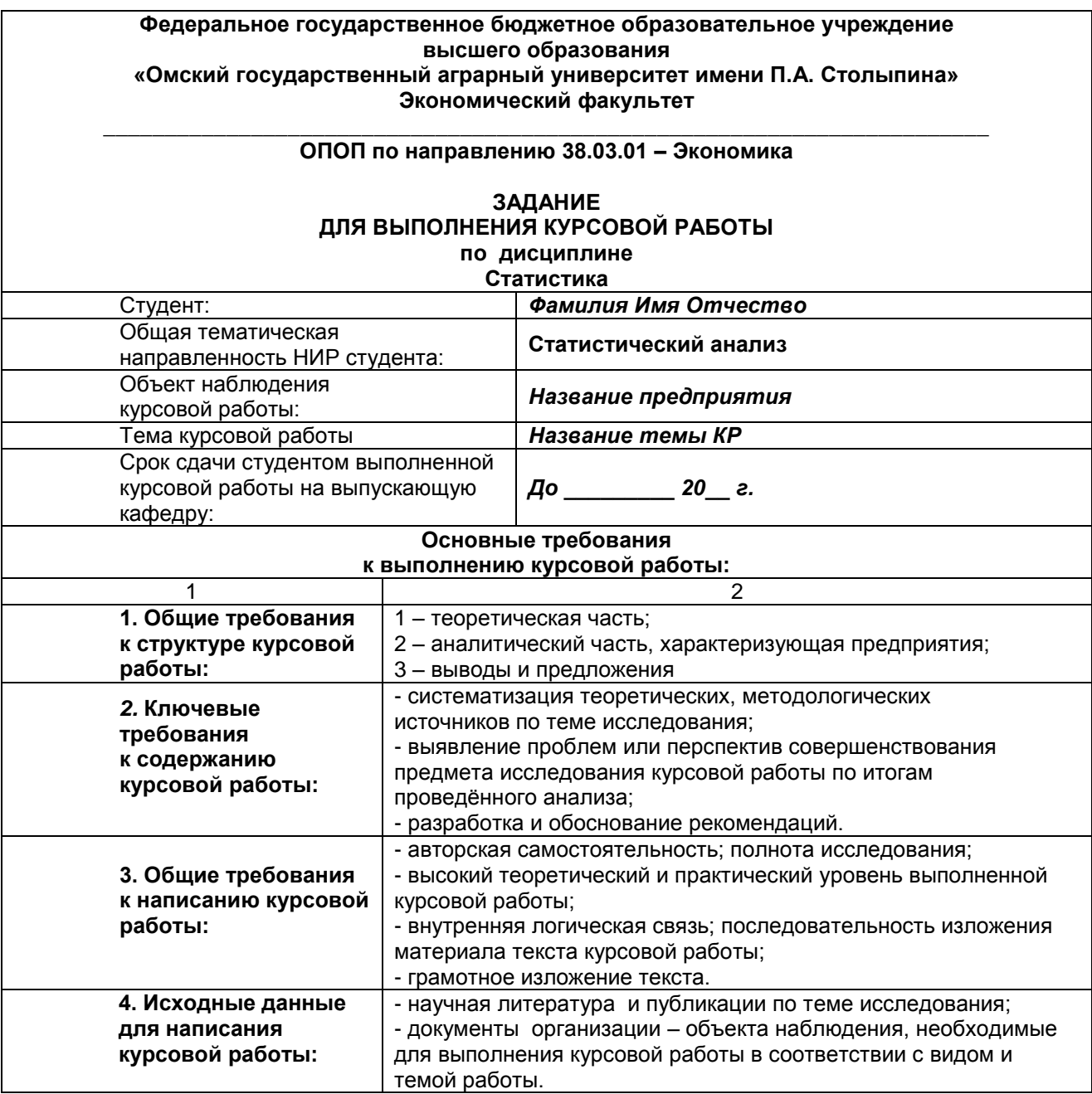

Продолжение прил. В Окончание

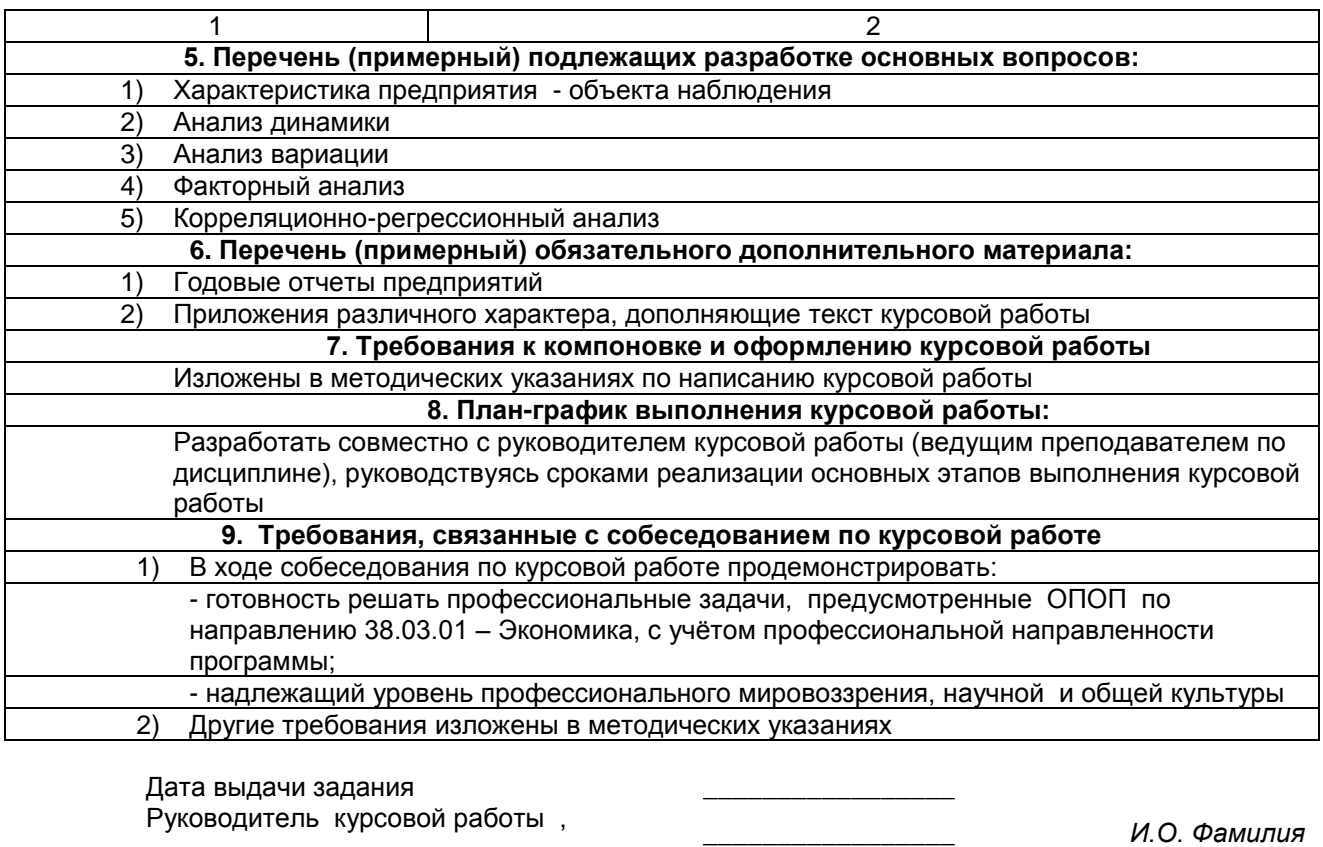

Задание к исполнению принял<br>Студент

(подпись)

И.О. Фамилия

#### **Образец оформления оценочного листа проверки курсовой работы**

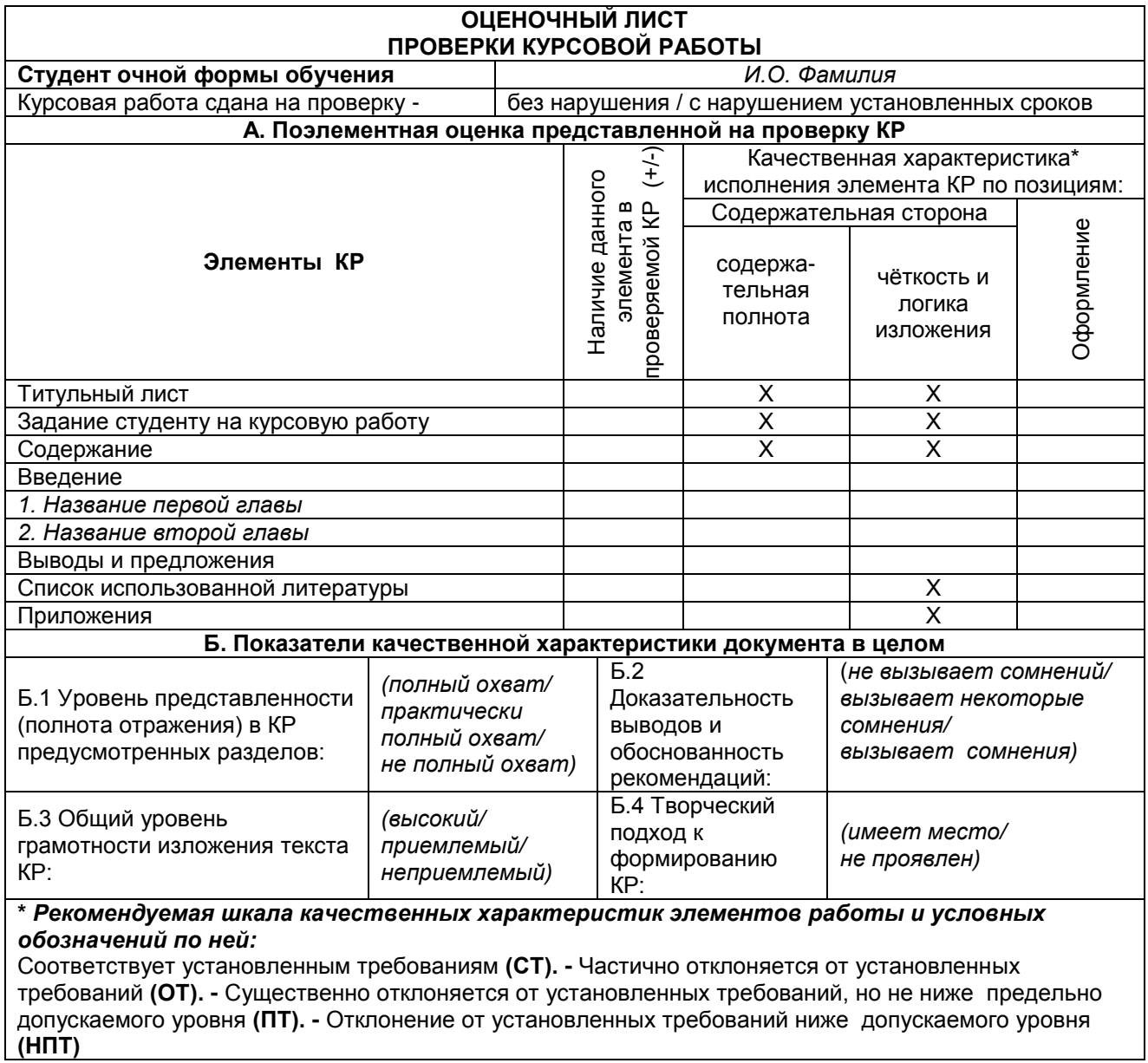

Продолжение прил. Г Окончание

## **ОБЩИЕ ВЫВОДЫ ПО ИТОГАМ ПРОВЕРКИ КУРСОВОЙ РАБОТЫ:**

### **ЗАМЕЧАНИЯ ПО КУРСОВОЙ РАБОТЕ:**

**Руководитель курсовой работы** \_\_\_\_\_\_\_\_\_\_\_\_\_\_\_\_\_\_\_*\_\_\_\_ И.О. Фамилия*

# **СПИСОК РЕКОМЕНДУЕМОЙ ЛИТЕРАТУРЫ**

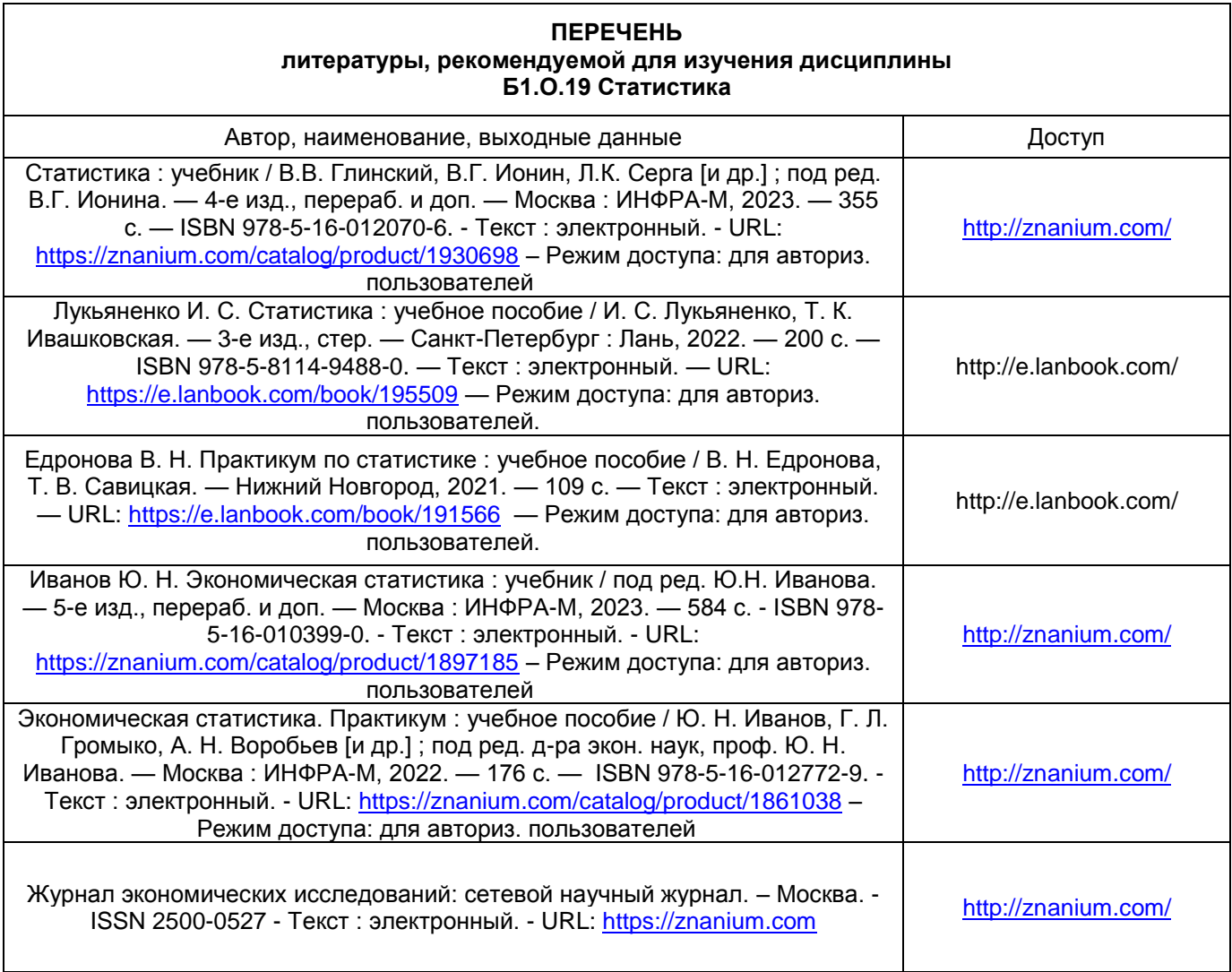